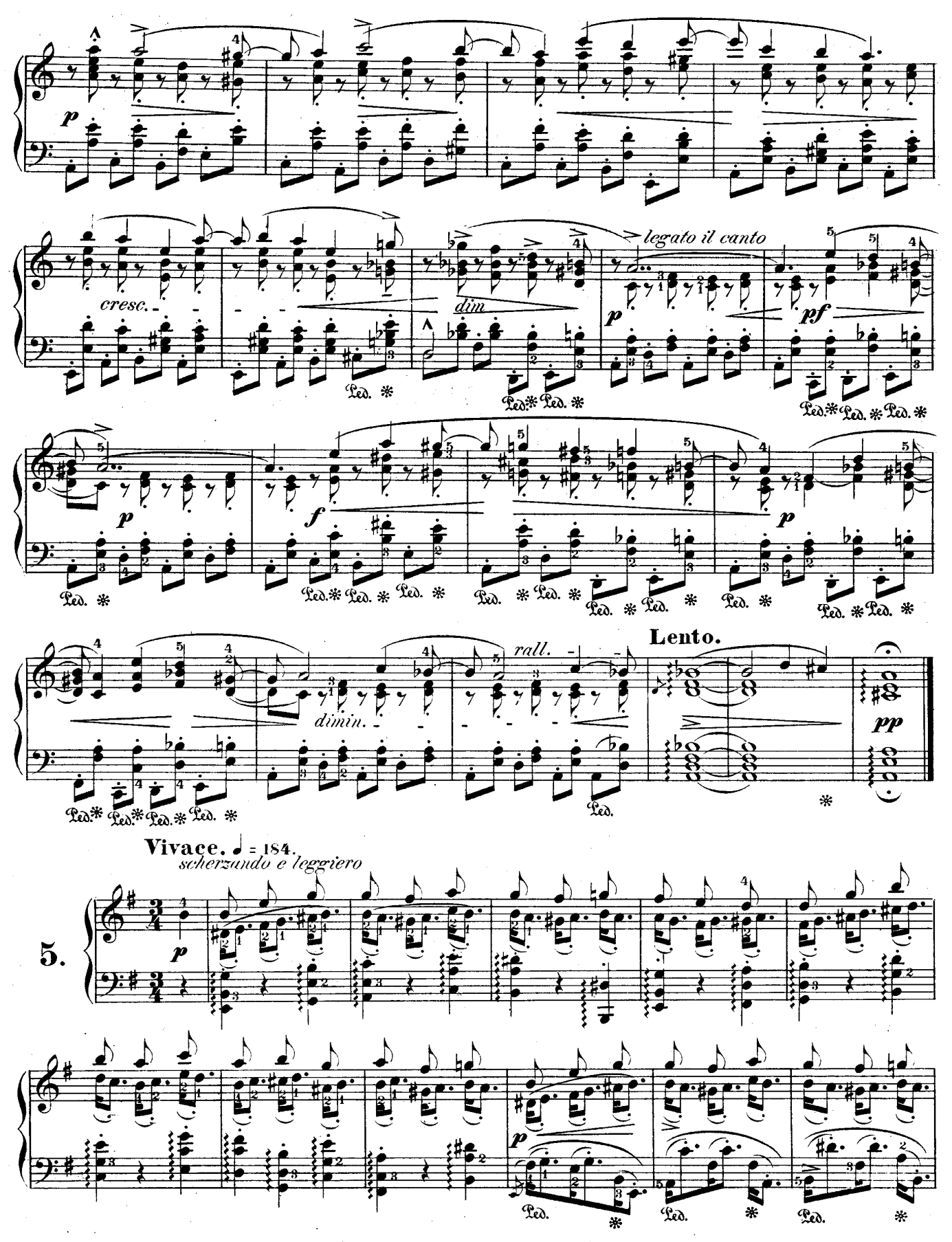

Téléchargez d'autres partitions sur http://partitions-piano.fr/

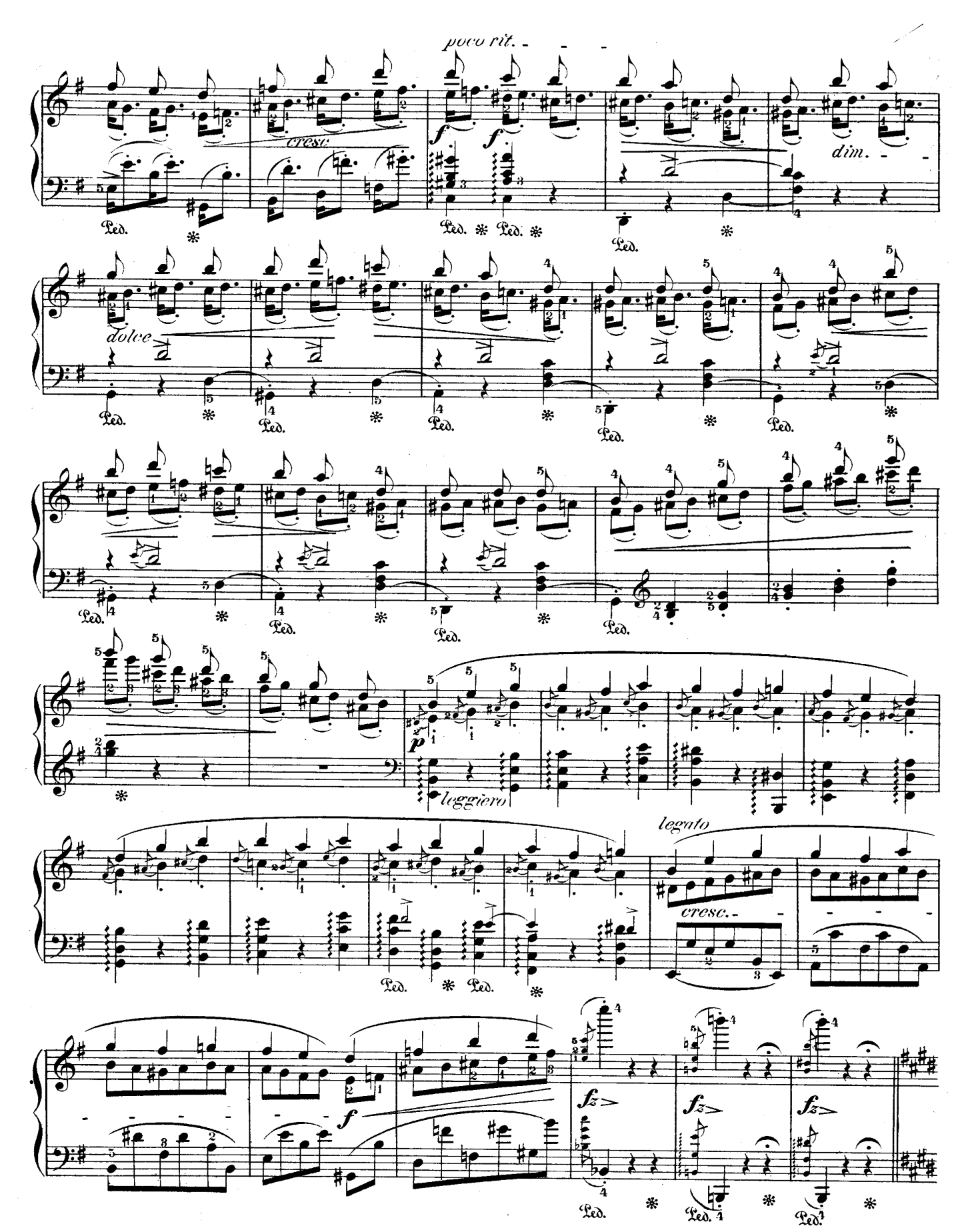

Téléchargez d'autres partitions sur http://partitions-piano.fr/

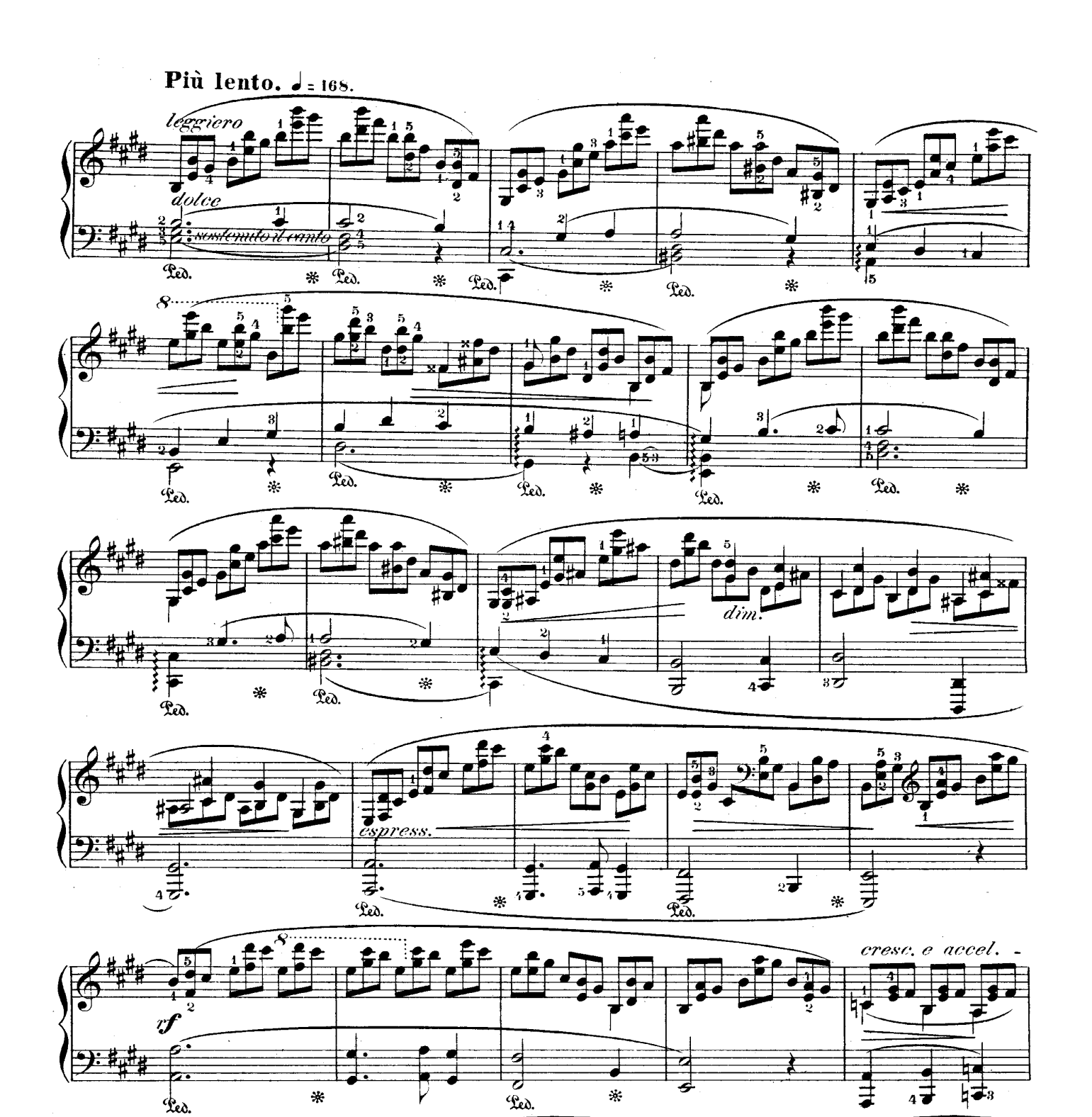

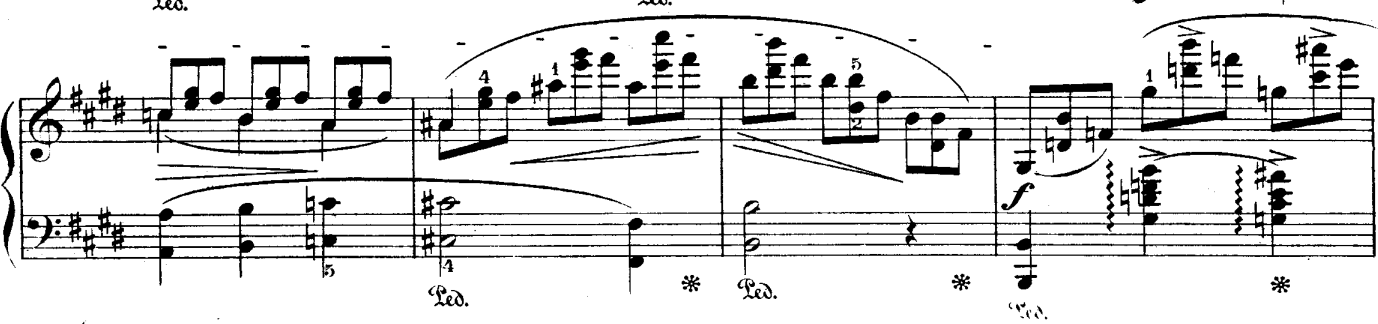

Téléchargez d'autres partitions sur http://partitions-piano.fr/

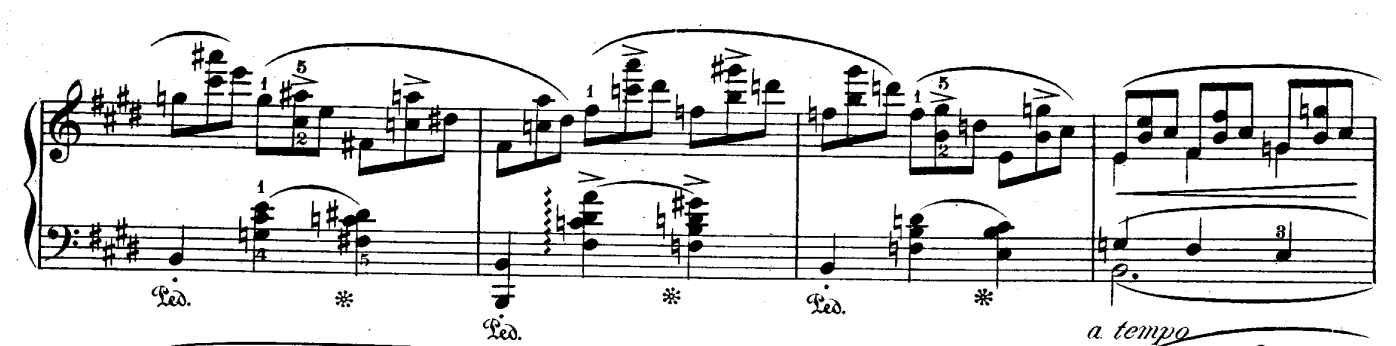

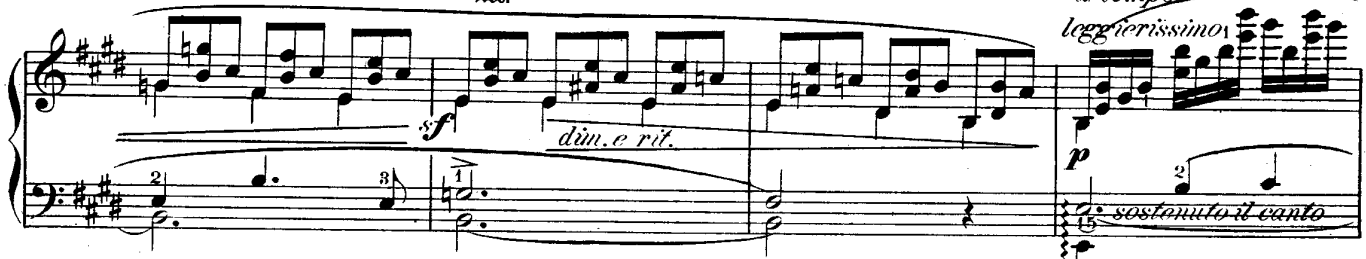

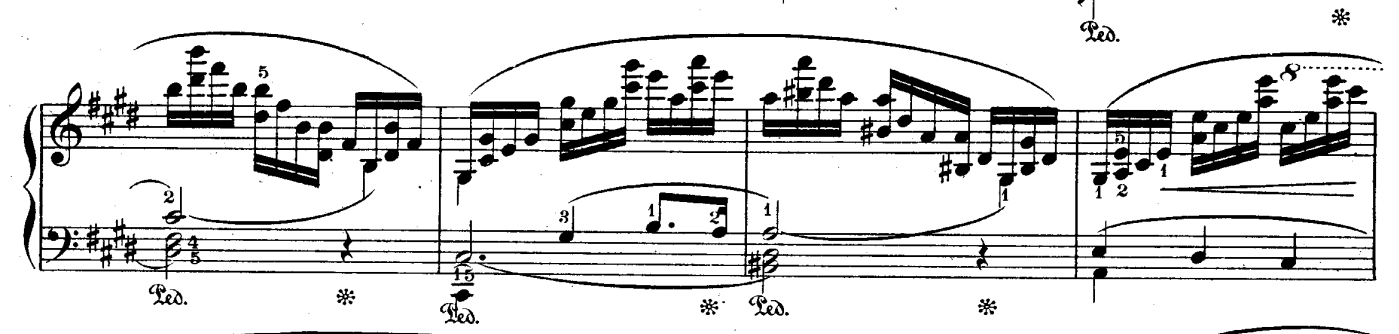

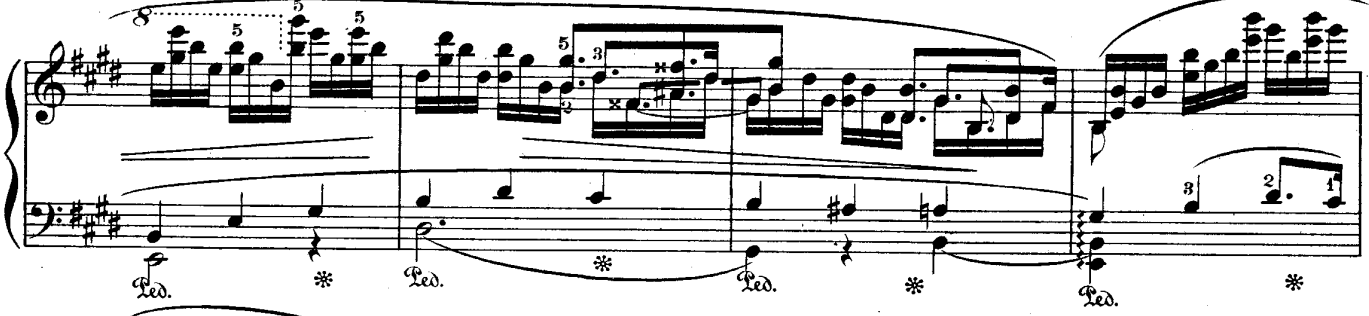

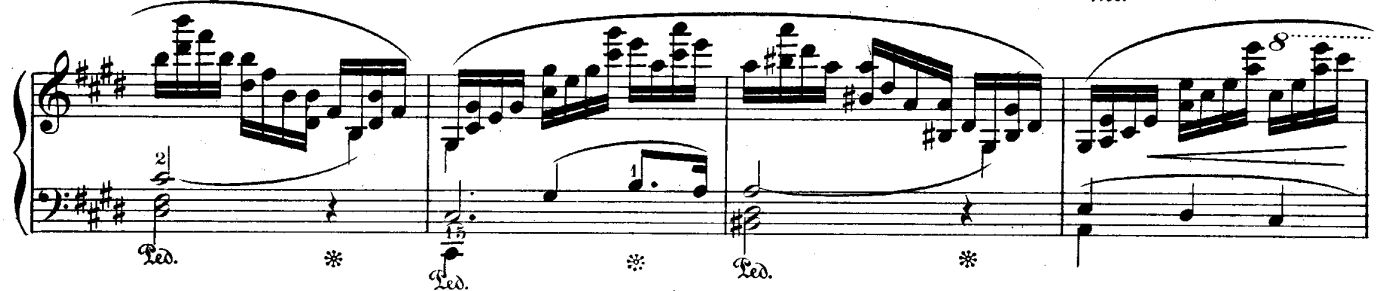

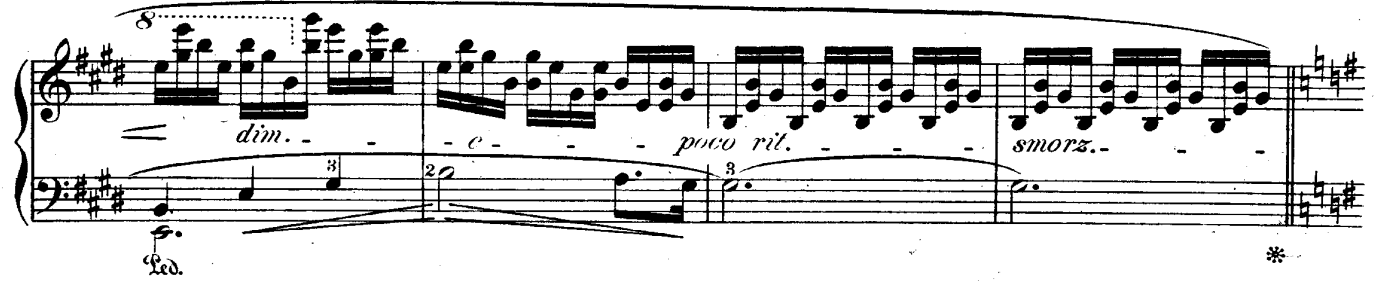

Téléchargez d'autres partitions sur http://partitions-piano.fr/

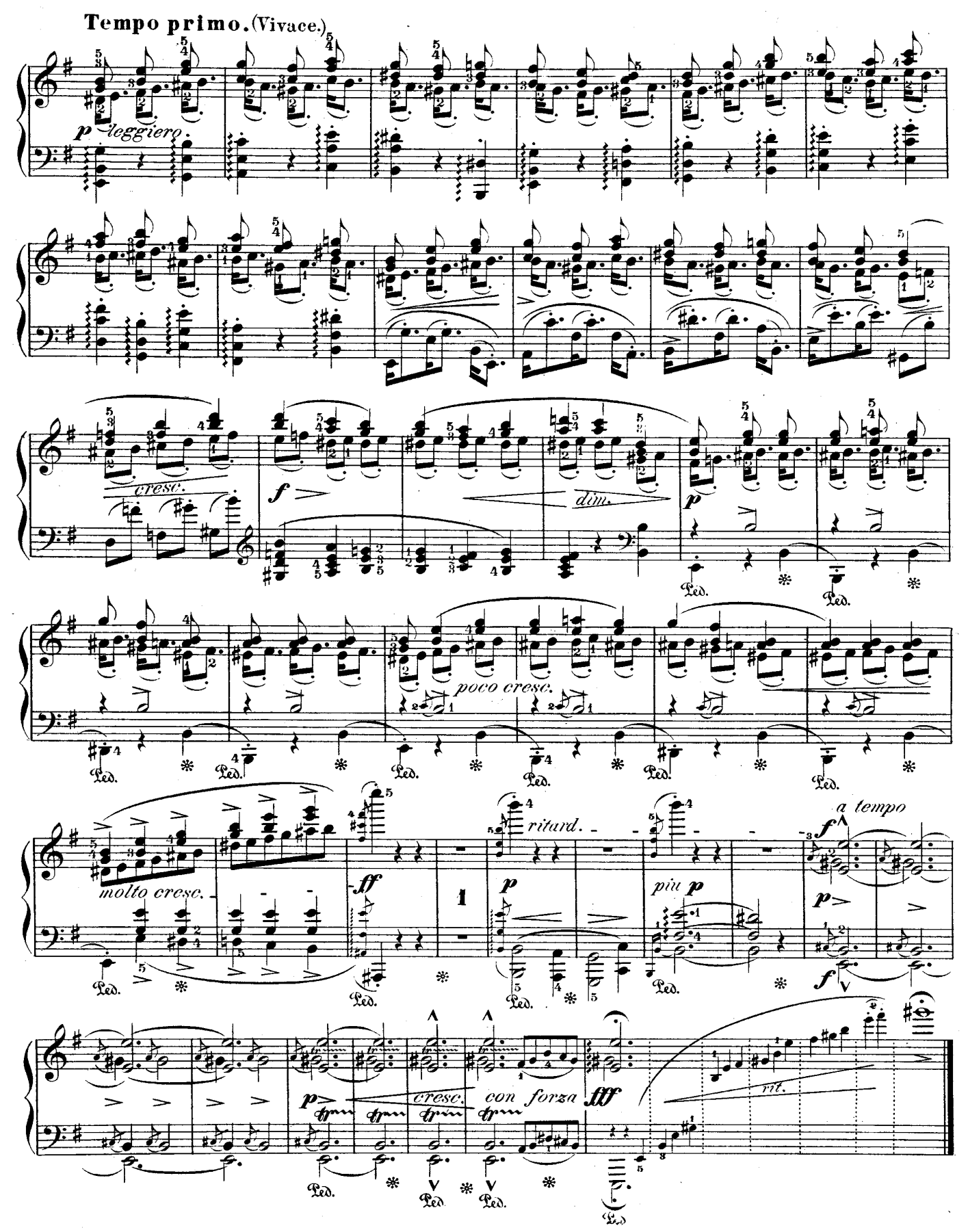

Téléchargez d'autres partitions sur http://partitions-piano.fr/